# تمرین یازدهم درس تحلیل و طراحی الگوریتم مریم سادات هاشم عل آل یاسین بنفشه کریمیان سید صالح اعتمادی دانشاه علم و صنعت ‐ نیمسال دوم ٩٨‐ ٩٧

لطفا به نکات زیر توجه کنید:

- مهلت ارسال این تمرین سه شنبه ٢١ خرداد ماه ساعت ١١:۵٩ ب.ظ است.
- این تمرین شامل سوال های برنامه نویسی می باشد، بنابراین توجه کنید که حتماً موارد خواسته شده را رعایت کنید.
	- نام شاخه، پوشه و پول ریوست هم دقیقا "11*A* "باشد.
- در صورتی که به اطلاعات بیشتری نیاز دارید می توانید با ایدی تلگرام hashemi\_sadat\_maryam @در ارتباط باشید.
- اگر در حل تمرین شماره ی ۴ مشل داشتید،لطفا به این [لینک](https://calendly.com/hashemi-maryam-sadat) مراجعه کنید و زمان را برای رفع اشکال تنظیم کنید.

موفق باشید.

# **توضیحات کل تمرین**

تمرین این هفته ی شما۴، سوال دارد که باید به همه ی این سوال ها پاسخ دهید. برای حل این سری از تمرین ها مراحل زیر را انجام دهید:

.١ ابتدا مانند تمرین های قبل، ی پروژه به نام 11*A* بسازید.

.٢ کلاس هر سوال را به پروژه ی خود اضافه کنید و در قسمت مربوطه کد خود را بنویسید. هر کلاس شامل دو متد اصل است:

متد اول: تابع solve است که شما باید الوریتم خود را برای حل سوال در این متد پیاده سازی کنید.

متد دوم: تابع process است که مانند تمرین های قبل در TestCommon پیاده سازی شده است. بنابراین با خیال راحت سوال را حل کنید و نگران تابع process نباشید! زیرا تمامی پیاده سازی ها برای شما انجام شده است و نیازی نیست که شما کدی برای آن بزنید.

٣. اگر برای حل سوالی نیاز به تابع های کمکی دارید؛ می توانید در کلاس مربوط به همان سوال تابع تان را اضافه کنید.

اکنون که پیاده سازی شما به پایان رسیده است، نوبت به تست برنامه می رسد. مراحل زیر را انجام دهید.

.١ ی UnitTest برای پروژه ی خود بسازید.

.٢ فولدر TestData که در ضمیمه همین فایل قرار دارد را به پروژه ی تست خود اضافه کنید.

.٣ فایل cs.GradedTests را به پروژه ی تست که ساخته اید اضافه کنید. برای این تمرین مانند 8*A*، 9*A* و 7*A* برای هر سوال تست جداگانه با زمان جداگانه در نظر گرفته شده. بعد از حل کردن هر تمرین Inconclusive.Assert را از ابتدای تست حذف کرده و آن را اجرا کنید. چنانچه سوالی را حل نکردید از Assert lnconclusive استفاده کنید.

.۴ بدلیل اینکه برای سوال های ،١ ٣ و ۴ جواب نهایی یتا نیست، برای هر کدام متد راست آزمای جداگانه در TestCommon پیاده سازی شده است. برای دسترس به این متد ها لازم است که ابتدا شاخه جدید ١١A.TestCommon را در مستر merge کنید، سپس شاخه 11*A* را از روی شاخه مستر درست کنید.

**دقت کنید که TestCommon تغییر یافته است. بنابراین شما باید نسخه ی جدید آن را با دستورPull git دریافت کنید .**

### **Integrated Circuit Design ١**

VLSI یا *ScaleIntegration−eryLarge V* فرآیند ایجاد ی مدار یپارچه با ترکیب هزاران ترانزیستور در یک تراشه واحد است. شما می خواهید یک لایه از یک مدار یکپارچه را طراحی کنید. شما دقیقا می دانید کدام ماژول ها در این لایه استفاده می شود و کدام یک از آن ها باید توسط سیم ها متصل شود. سیم ها همه در یک لایه قرار می گیرند، اما آن ها نمی توانند با یکدیگر تقاطع داشته باشند. همچنین، هر سیم تنها می تواند تنها در یکی از دو جهت چپ یا راست خم شود. اگر دو ماژول را با یک سیم وصل کنید، انتخاب جهت خم شدن سیم، موقعیت سیم را تعیین می کند. شما باید موقعیت هر سیم را به گونه ای تنظیم کنید که هیچ دو سیمی با یکدیگر متقاطع نباشد.

این مسئله را می توان به مسئله ی SAT- ۲ کاهش داد (یک مورد خاص از مسئله ی SAT که در آن هر گزاره شامل دقیقا ٢ متغیر است). هر سیم *i* را با متغیر باینری *x<sup>i</sup>* نشان م دهیم که مقدار ١ یعنی سیم به سمت راست خم شده است و مقدار ٠ یعنی سیم به سمت چپ خم شده است. همچنین، برخی از جفت سیم ها در برخی مواقع تقاطع دارند. به عنوان مثال، اگر سیم ١ به سمت چپ خم شود و سیم ٢ به سمت راست خم شود، آن ها با یدیر متقاطع م شوند. ما می خواهیم فرمولی بنویسیم که تنها در صورتی که هیچ دو سیمی با یکدیگر متقاطع نباشند، satisfied شود.

 $x_1$  در این مورد، عبارت  $(x_1\ OR\ \overline{x_2})$  را به فرمول اضافه می کنیم که تضمین می کند که (اولین سیم به سمت راست خم شده) درست است یا <sup>2</sup>*x*) سیم دوم به سمت چپ خم شده) درست است. بنابراین زمانی که فرمول satisfied است، حالتی که سیم ١ به سمت چپ خم شده و سیم ٢ به سمت راست خم شده، هرگز اتفاق نمی افتد.

پس ما برای هر دو جفت سیم و موقعیت آن ها، یک گزاره به فرمول اضافه خواهیم کرد؛ اگر این سیم ها در هنگام قرار گرفتن در این موقعیت ها متقاطع شوند. البته، اگر برخ از جفت سیم ها در هر جفت موقعیت احتمالی متقاطع باشند، در این صورت نمی توانیم یک مدار طراحی کنیم. وظیفه شما این است که مشخص کنید، آیا ممکن است یک مدار طراحی کنیم و اگر بله، جهت خم شدن برای هر سیم را تعیین کنید.

ورودی یک فرمول CNF-۲ است. خط اول شامل دو عدد صحیح V و C است که به ترتیب تعداد متغیرها و تعداد گزاره ها در فرمول است. هر خط بعدی حاوی دو عدد صحیح غیر صفر *i* و *j* است که نشان دهنده ی ی جمله در فرم CNF است. اگر 0 *< i* باشد یعن  $x_i$  و در غیر این صورت اگر  $i < 0$  باشد، یعنی  $\overline{x_i}$  و همین طور برای  $j$  است. به عنوان مثال  $x_i$ یک خط "٢ ٣" یک گزاره (2*x* OR  $x_2$  را نشان می دهد و خط "١ ـ ۴" (7x OR  $\overline{x_4}$  OR  $\overline{x_1}$ ) ، خط

"‐ ١ ‐ ٣" (1*x* OR <sup>3</sup>*x* (و خط "٠ ٢ "نم تواند رخ دهد، زیرا *i* و *j* باید غیر صفر باشند. اگر فرمول CNF٢- در ورودی unsatisfied باشد، فقط کلمه "UNSATISFIABLE "را خروجی می دهد. اگر فرمول CNF-۲ در ورودی satisfied باشد، کلمه "SATISFIABLE" را در خط اول و انتساب متناظر متغیرها در خط دوم نمایش داده می شود. برای هر *x*i، خروجی *i* اگر 1 = *x<sup>i</sup>* یا *i−* اگر 0 = *xi*. به عنوان مثال، اگر ی فرمول توسط انتساب 0 = <sup>1</sup>*x* ، 1 = <sup>2</sup>*x* و 0 = <sup>3</sup>*x* راض باشد در این صورت خروج به صورت ٣‐ ٢ ١‐ خواهد بود.

#### **نمونه ١**

#### ورودی:

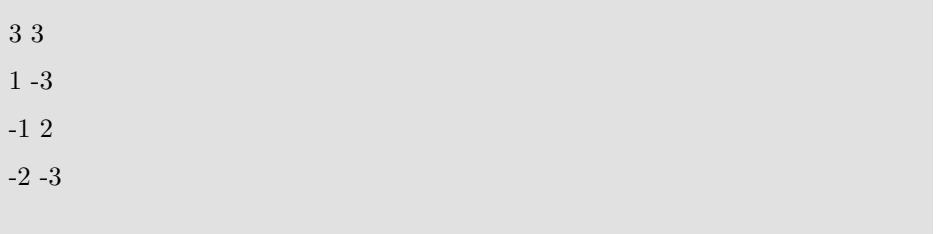

خروج:

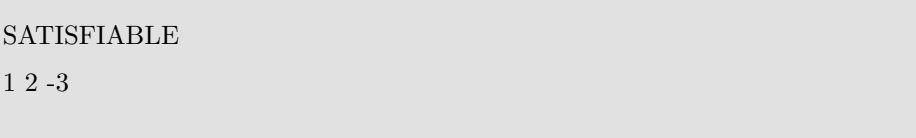

#### **نمونه ٢**

#### ورودی:

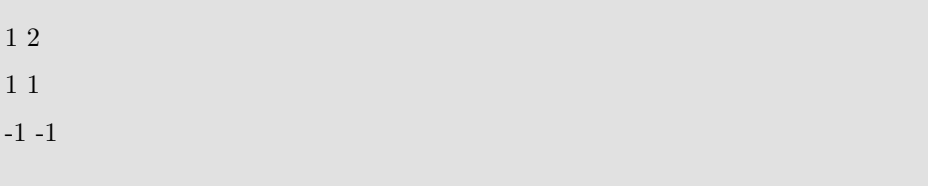

خروج:

UNSATISFIABLE

# **Plan a Fun Party ٢**

شما در حال برنامه ریزی یک مهمانی برای اعضای یک شرکت هستید. شما می خواهید باحال ترین افراد را دعوت کنید و برای هر یک از آن ها یک فاکتور شوخ طبعی تعریف کرده اید. هرچه فاکتور شوخ طبعی بیشتر باشد، شخص باحال تر است. شما می خواهید مجموع فاکتور شوخ طبعی همه افراد دعوت شده را به حداکثر برسانید. با این حال، شما نمی توانید همه را دعوت کنید، زیرا اگر رئیس مستقیم افراد دعوت شده نیز دعوت شود، ناخوشایند خواهد بود. بنابراین شما باید پیدا کنید که با دعوت کردن چه کسانی از اعضای شرکت مجموع فاکتور شوخ طبعي حداکثر مي شود.

خط اول شامل یک عدد صحیح  $n$  است که نشان دهنده ی تعداد افراد در شرکت است. خط بعدی شامل  $n$  شماره  $f_i$  فاکتور شوخ طبعی هر یک از افراد شرکت است. هر خط بعدی ساختار وابستگی را توصیف می کند. هر کس به جز مدیر عامل این شرکت دقیقا یک رئیس مستقیم دارد. هیچ چرخه ای وجود ندارد: هیچ کس نمی تواند یک رئیس ... از رئیس خود باشد. هر ی از 1 *− n* خط دارای دو عدد صحیح *u* و *v* است و شما م دانید که رئیس  $v$  است یا بالعکس (شما واقعا نمی خواهید بدانید که کدام یک رئیس است، اما شما  $u$ می توانید تنها یکی از آن ها یا هیچکدام از آنها را دعوت کنید).

در خروجی یک عدد به عنوان حداکثر مجموع فاکتور شوخ طبعی برمی گردانید.

**نمونه ١**

ورودی:

1000

1

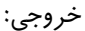

1000

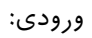

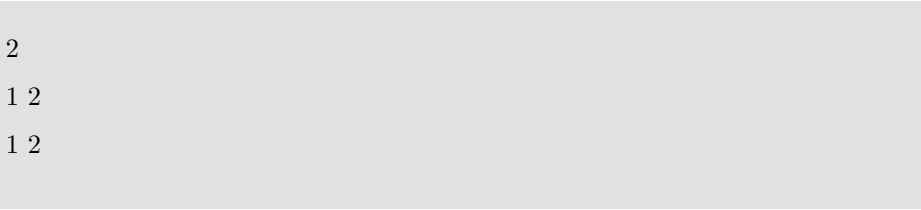

2

خروج:

**نمونه ٣**

ورودی:

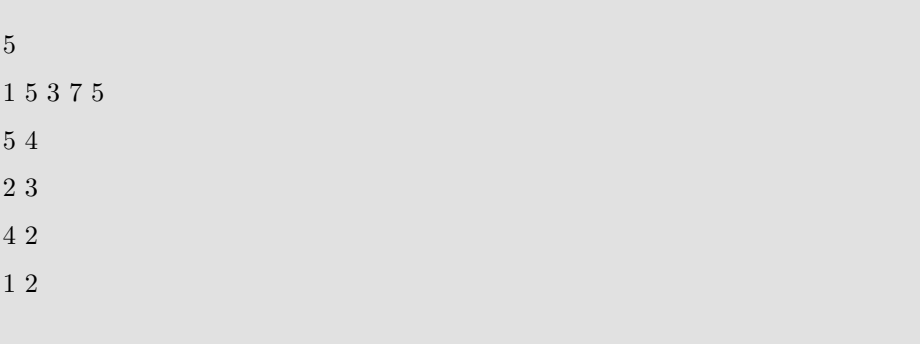

خروج:

11

### **School Bus ٣**

ی اتوبوس مدرسه باید از صبح زود از انبار شروع کند، همه دانش آموزان را از خانه هایشان با یک نظم خاص بردارد، همه آن ها را به مدرسه برساند و به انبار بازگردد. شما زمان لازم برای رفتن از انبار به هر خانه، از هر خانه به هر خانه دیر، از هر خانه به مدرسه و از مدرسه به انبار را می دانید. شما باید ترتیبی را تعریف کنید که کمترین زمان ممکن برای طی کردن این مسیر ها نیاز باشد.

این نمونه ای از ی مسئله کامل *complete−NP* کلاسی به نام *Salesman raveling T* Problem است. در این صورت می توانید شما این مسئله را یک گراف در نظر بگیرید که راس های آن خانه ها، مدرسه و انبار است و وزن یال ها زمان لازم برای رفتن از یک رأس به یک راس دیگر است. بعضی از رأس ها ممکن است با هیچ راسی در ارتباط نباشد.

خط اول شامل دو عدد صحیح *n* و *m* است که به ترتیب نشان دهنده ی تعداد رأس ها و ت*ع*داد یال ها در گراف است. رأس ها از ۱ تا  $n$  شماره گذاری شده اند. هر یک از  $m$  خط بعدی حاوی سه عدد صحیح *u* ، *v* و *t* است که نشان دهنده ی این است که از راس *u* به راس ، میتوان در زمان t رفت و بالعکس. از یک راس به خودش نیز یالی وجود ندارد

اگر بتوان از یک راس شروع کرد به طوری که از تمامی راس های گراف عبور کنیم و هر راس را تنها یک بار ملاقات کنیم، دو خط در خروجی باید برگردانید. خط اول کمترین زمان ممکن برای طی کردن چنین مسیری می باشد و خط دوم ترتیب ملاقات راس ها در این مدت زمان است. اگر چنین مسیری در گراف وجود نداشته باشد، کافیست عدد ١‐ را در خروج برگردانید.

توجه داشته باشید که اگر یک گراف تنها شامل دو راس باشد، می توان با پالی که بین این دو راس وجود دارد از یک راس به راس دیگر رفت و دوباره از همان یال این مسیر را برگشت. پس در این حالت مسیر مورد نظر سوال در گراف وجود دارد.

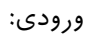

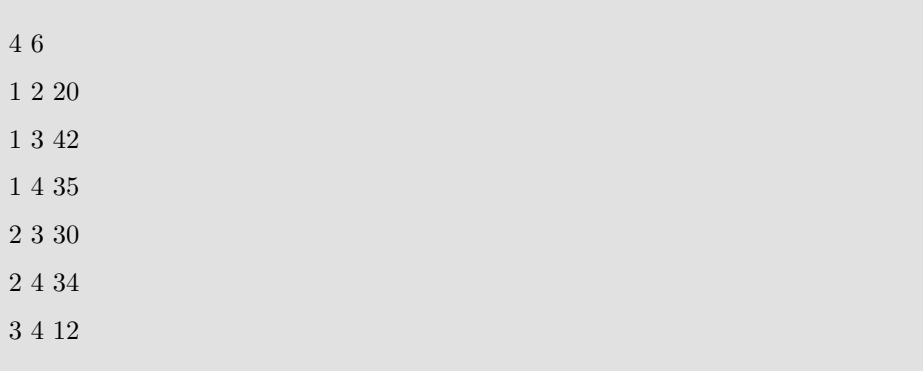

خروج:

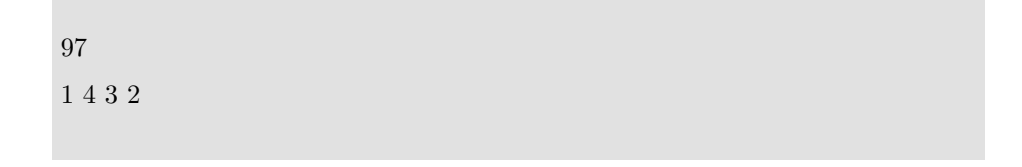

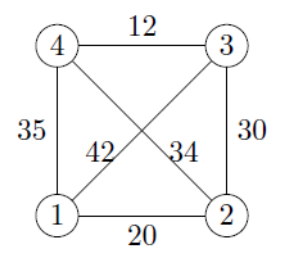

### ورودی:

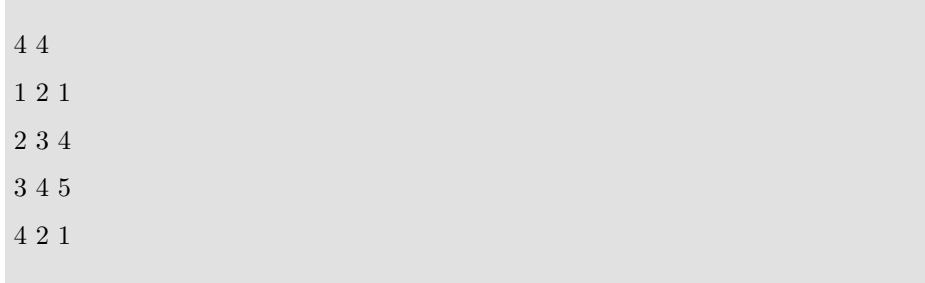

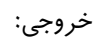

-1

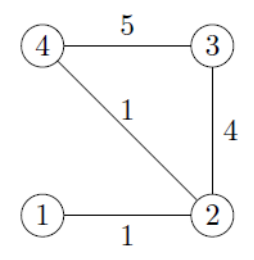

### **Reschedule the Exams ۴**

مسئول جدید آموزش دانشده ی علوم کامپیوتر برنامه ای برای امتحان درس -١٠١CS آماده کرده است. در واقع برای هر دانشجو یک تاریخ امتحان مشخص کرده است. با این حال، این برنامه ریزی دو مشکل اساسی دارد. مشکل اول این است که تاریخ امتحان برخی از دانشجویان که با هم دوست صمیمی هستند، در یک روز افتاده است و مشکل دوم این است که هیچ یک از دانشجویان در تاریخی که برای آن ها تعیین شده است ، نمیتوانند در امتحان شرکت کنند. استادان سه تاریخ متفاوت برای این امتحان در نظر گرفته اند و این تاریخ ها قابل تغییر نیستند. تنها چیزی که می توان تغییر داد اختصاص تاریخ امتحان به هر دانشجو است.

شما مطمئنا می دانید که هر دانشجو نمی تواند در تاریخی که هم اکنون برای او برنامه ریزی شده است، شرکت کند ولی قطعا در دو تاریخ دیگر می تواند در امتحان شرکت کند. همچنین، باید اطمینان حاصل کنید که هیچ دو دوست صمیم تاریخ امتحان یسان نداشته باشند. شما باید تعیین کنید که آیا این امان وجود دارد که برنامه ای برای امتحانات دانشجویان در نظر گرفت که این شرایط را داشته باشد یا خیر.

این مسئله را می توان به مسئله رنگ کردن گراف با سه رنگ کاهش داد. در این مسئله، یک گراف به شما داده می شود و هر رأس را می توان با یکی از ۳ رنگ ممکن، رنگ کرد. شما باید به هر رأس یک رنگ اختصاص دهید به طوری که متفاوت از رنگ راس های متصل به آن باشد. در اینجا رنگ ها متناظر با تاریخ امتحان هستند و راس ها متناظر با دانشجویان و یال ها متناظر با رابطه ی دوستی دانشجویان است.

خط اول شامل دو عدد صحیح *n* و *m* است که به ترتیب نشان دهنده ی تعداد رأس ها و تعداد لبه های گراف است. رأس ها از ١ تا *n* شماره گذاری شده اند. خط بعدی شامل ی رشته به طول *n* است که فقط شامل حروف *R* ، *G* و *B* است که نماینده رنگ های فعل هستند. برای هر موقعیت *i* در رشته، اگر*R* باشد یعن رأس *i* قرمز رنگ است؛ اگر*G* باشد یعن رأس *i* سبز رنگ است؛ اگر*B* باشد یعن رأس *i* آبی رنگ است. این تخصیص رنگ فعلی است و هر یک از آنها باید تغییر کند. هر یک از  $m$  خط بعدی حاوی دو عدد صحیح  $v$  و  $v$  است که نشان دهنده ی آن است که رأس  $u$  و  $v$  توسط یک یال بهم متصل می شوند  $u$ (ممن است که *u* = *v*(.

اگر این مسئله را نمی توان حل کرد کافی است در خروجی "Impossible" را برگردانید و اگر قابل حل است، رشته جدیدی که رنگ هر راس را نشان می دهد را در خروجی نمایش دهید.

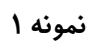

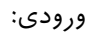

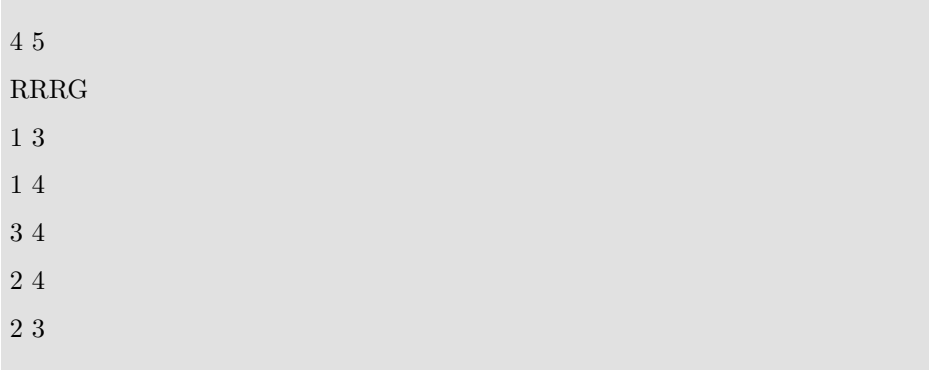

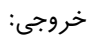

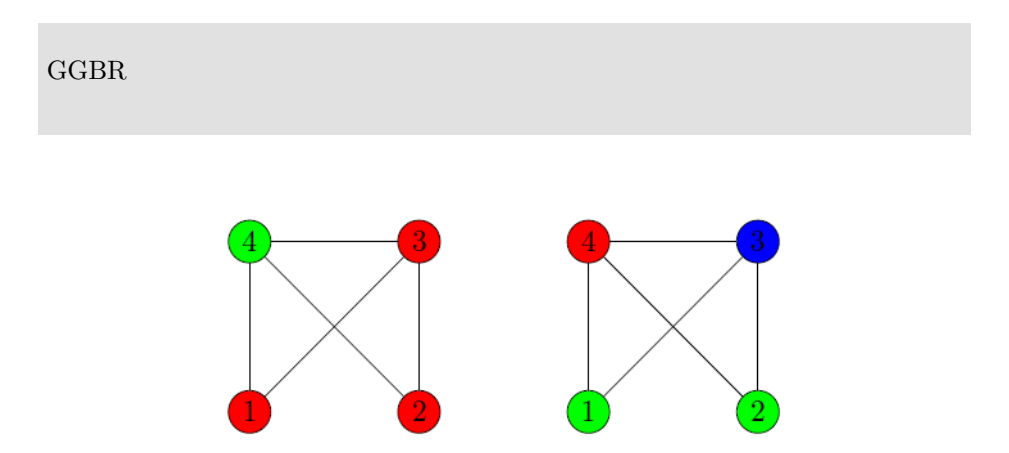

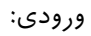

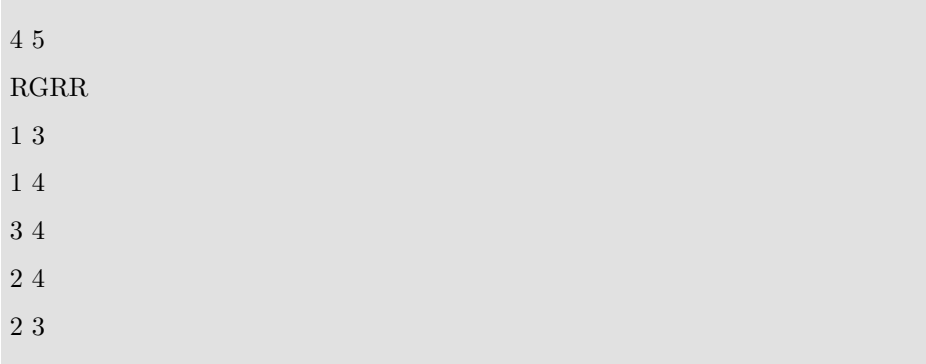

خروج:

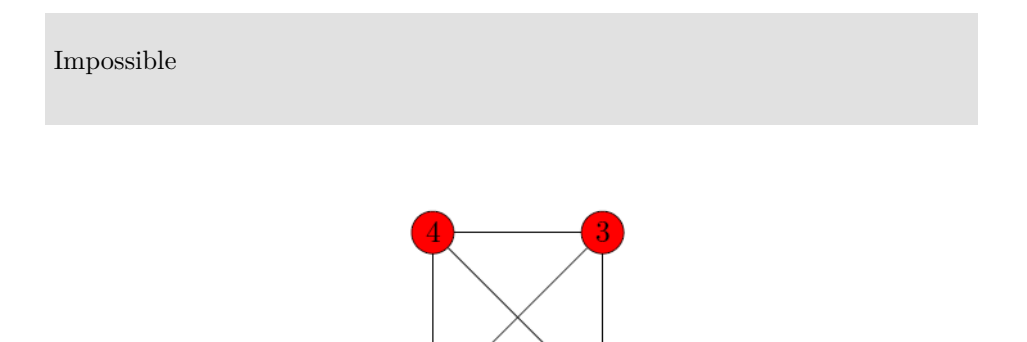

 $\left\lceil 2 \right\rceil$